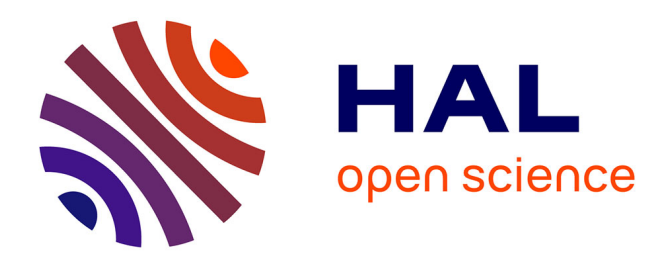

# **Prise en compte d'incertitudes dans l'analyse modale de machines tournantes**

Emmanuelle Sarrouy, Olivier Dessombz, Jean-Jacques Sinou

## **To cite this version:**

Emmanuelle Sarrouy, Olivier Dessombz, Jean-Jacques Sinou. Prise en compte d'incertitudes dans l'analyse modale de machines tournantes. 10e colloque national en calcul des structures, May 2011, Giens, France. pp.Clé USB. hal-00592913

# **HAL Id: hal-00592913 <https://hal.science/hal-00592913>**

Submitted on 3 May 2011

**HAL** is a multi-disciplinary open access archive for the deposit and dissemination of scientific research documents, whether they are published or not. The documents may come from teaching and research institutions in France or abroad, or from public or private research centers.

L'archive ouverte pluridisciplinaire **HAL**, est destinée au dépôt et à la diffusion de documents scientifiques de niveau recherche, publiés ou non, émanant des établissements d'enseignement et de recherche français ou étrangers, des laboratoires publics ou privés.

# **Prise en compte d'incertitudes dans l'analyse modale de machines tournantes**

E. Sarrouy<sup>1</sup>, O. Dessombz<sup>1</sup>, JJ. Sinou<sup>1</sup>

<sup>1</sup> *LTDS (UMR CNRS 5513), École Centrale de Lyon, France, {emmanuelle.sarrouy,olivier.dessombz,jean-jacques.sinou}@ec-lyon.fr*

**Résumé** — L'objectif de ces travaux est de caractériser l'impact d'incertitudes dans un système tournant sur les éléments modaux. Des indicateurs caractéristiques tels que le diagramme de Campbell (évolution des fréquences propres du système avec la vitesse de rotation) et les déformées propres sont donc calculés dans différentes configurations incertaines. L'approche proposée s'appuiera sur une décomposition des modes selon le chaos polynomial.

**Mots clés** — Machines tournantes, Analyse modale, Incertitudes, Chaos polynomial.

### **1 Introduction**

La prise en compte d'incertitudes en dynamique des structures est aujourd'hui un besoin reconnu. Différentes méthodes sont proposées dans la littérature permettant de les introduire et de les propager aux grandeurs d'intérêts, que ce soit une déformation statique ou une réponse dynamique à une excitation donnée, ou encore les grandeurs modales de la structure. Une revue assez complète est proposée dans la série de publications [\[1,](#page-8-0) [2](#page-8-1), [3\]](#page-8-2). Parmi ces méthodes, on trouve notamment celles basées sur des développements en série de Taylor, généralement tronquée au premier ou au deuxième ordre en raison des difficultés de calculs des termes d'ordre supérieur. Le travail proposé repose sur une autre méthode largement reconnue qui est celle de l'expansion sur le chaos polynomial [\[4](#page-8-3)] développée plus avant dans la suite. Enfin, les simulations de Monte Carlo reposent sur des estimations statistiques réalisées à partir du calcul direct des quantités visées sur de larges échantillons.

Ce travail se concentre sur l'étude de la dispersion des valeurs et vecteurs propres de la structure, sujet rarement traité dans la littérature. Citons quand même [\[5](#page-8-4)] qui propose une application du chaos polynomial dans le cas d'un système simple. La méthode proposée permet de traiter des systèmes avec amortissement et/ou effet gyroscopiques. Ces systèmes présentent des élément propres complexes. L'approche exposée permet de considérer une évolution distincte des parties réelles et imaginaires de ces grandeurs en généralisant la méthode développée dans les travaux [\[6\]](#page-8-5) et reprise et illustrée dans [\[7](#page-8-6)]. Elle sera ici exposée et mise en œuvre pour l'étude d'un système tournant non amorti, ne comprenant donc que des effets gyroscopiques.

La prochaine section est dédiée à l'exposé de la méthode ainsi qu'à de brefs rappels sur l'étude des systèmes tournants. La section [3](#page-3-0) présente son application à un modèle éléments-finis de rotor. Elle traite successivement de la validation de la méthode par comparaison avec des simulations de Monte Carlo, de ses performances en termes de coût de calcul et enfin propose une analyse des résultats relatifs à cette structure.

## <span id="page-1-1"></span>**2 Expansion sur le chaos polynomial pour le problème aux valeurs propres dans le cas incertain**

**Rappels dans le cas déterministe** Lorsque l'on traite le cas de machines tournantes non-amorties linéaires et déterministes, l'équation dynamique peut s'écrire

<span id="page-1-0"></span>
$$
\underline{M}\underline{\ddot{q}} + \underline{G}\underline{\dot{q}} + \underline{K}\underline{q} = 0 \tag{1}
$$

*q*, *q* et  $\ddot{q}$  représentent le vecteur des degrés de liberté (ddl) et ses dérivées par rapport au temps. *M* et *K* correspondent aux matrices de masse et de raideur. La première est symétrique définie positive, la

seconde, symétrique et positive. *G* est la matrice gyroscopique qui reflète les effets d'une distribution spatiale de la masse en rotation. Elle est anti-symétrique et proportionnelle à la vitesse de rotation  $Ω$ . On notera *n* la taille du système. Pour traiter le problème aux valeurs propres, on passe généralement en formulation augmentée :

$$
\underline{\underline{B}\dot{x}} - \underline{\underline{A}x} = \underline{0}, \text{ avec } \underline{x} = \left\{ \begin{array}{c} \underline{q} \\ \frac{\dot{q}}{2} \end{array} \right\}, \underline{\underline{A}} = \left[ \begin{array}{cc} \underline{0} & \underline{K} \\ \frac{\Xi}{-K} & -\underline{G} \\ \frac{\Xi}{-K} & -\underline{G} \end{array} \right] \text{ and } \underline{\underline{B}} = \left[ \begin{array}{c} \underline{K} & 0 \\ \frac{\Xi}{0} & \frac{\Xi}{M} \end{array} \right].
$$
 (2)

Cette formulation amène au problème aux valeurs propres normalisé suivant :

<span id="page-2-0"></span>
$$
\underline{\underline{A}\phi}_k = \lambda_k \underline{\underline{B}\phi}_k \text{ et } \overline{\underline{\phi}_k}^T \underline{\underline{B}\phi}_k = 1
$$
\n(3)

Cette normalisation tient compte de la nature complexe des vecteurs propres. Les  $2n$  couples  $(\lambda_k, \phi_k)$ **k** sont ainsi définis de façon unique. Dans le cas non-amorti considéré, les valeurs propres sont imaginaires pures ; leur partie imaginaire sera notée  $\omega_k$  ( $\lambda_k = j\omega_k$ ,  $j^2 = -1$ ).

Enfin, les valeurs propres évoluant avec la vitesse de rotation (dû à la dépendance de *G* avec Ω), on les représente habituellement selon un diagramme de Campbell : les ω*<sup>k</sup>* sont tracées en fonction de Ω permettant ainsi une vision globale et rapide du comportement du système [\[8\]](#page-8-7).

**Cas incertain** Lorsque des incertitudes sont introduites dans le modèle, l'équation [\(1\)](#page-1-0) devient

$$
\left(\underline{\underline{M}} + \underline{\tilde{\underline{M}}}\right)\underline{\ddot{q}} + \left(\underline{\underline{G}} + \underline{\tilde{\underline{G}}}\right)\underline{\dot{q}} + \left(\underline{\underline{K}} + \underline{\tilde{\underline{K}}}\right)\underline{q} = \underline{0}
$$
\n(4)

Les matrices surmontées d'un tilde représentent les contributions aléatoires de moyenne nulle. Elles sont fonction d'un ensemble de paramètres aléatoires notés ξ.

Le problème aux valeurs propres incertain normalisé devient ainsi, comme pour [\(3\)](#page-2-0) :

<span id="page-2-1"></span>
$$
\left(\underline{\underline{A}} + \underline{\tilde{\underline{A}}}\right) \underline{\tilde{\Phi}}_k = \tilde{\lambda}_k \left(\underline{\underline{B}} + \underline{\tilde{\underline{B}}}\right) \underline{\tilde{\Phi}}_k \text{ et } \overline{\underline{\tilde{\Phi}}_k}^T \left(\underline{\underline{B}} + \underline{\tilde{\underline{B}}}\right) \underline{\tilde{\Phi}}_k = 1 \tag{5}
$$

 $\tilde{\phi}_k$  et  $\tilde{\lambda}_k$  désignant respectivement les *k*-ième vecteur propre et valeur propre aléatoire.

L'expansion sur le chaos polynomial consiste en la décomposition des quantités incertaines sur une base de polynômes d'Hermite à plusieurs variables [\[4](#page-8-3)]. Ce sont les polynômes les plus appropriés pour décomposer les processus aléatoires gaussiens ; les processus non-gaussiens peuvent eux être décomposés en processus gaussiens [\[9\]](#page-8-8).

Les matrices introduisant l'aléa sont décomposées comme suit :

<span id="page-2-2"></span>
$$
\underline{\underline{\tilde{X}}} = \sum_{n=2}^{N_X} \underline{X_n} \Psi_n(\underline{\xi}) \tag{6}
$$

où *X* peut être remplacé par *M*, *G* ou *K*. ψ<sup>1</sup> désignera par convention le polynôme constant égal à 1, associé à la composante déterministe ; il s'en suit que les polynômes avec un index supérieur ou égal à 2 sont de moyenne nulle.

Pour la méthode proposée, les valeurs propres et vecteurs propres aléatoires du système [\(5\)](#page-2-1) sont décomposés à la fois sur les modes déterministes et le chaos polynomial :

<span id="page-2-3"></span>
$$
\tilde{\lambda}_k = \lambda_k \sum_{s=1}^N \left( \binom{k}{a_s} + \mathbf{j}^{(k)} b_s \right) \psi_s(\underline{\xi}) \text{ et } \underline{\tilde{\phi}}_k = \sum_{p=1}^P \left( \binom{k}{p} \tilde{\gamma}_p(\underline{\xi}) + \mathbf{j}^{(k)} \tilde{\mu}_p(\underline{\xi}) \right) \underline{\phi}_p \tag{7}
$$

où

$$
^{(k)}\tilde{\gamma}_p(\underline{\xi}) = \sum_{n=1}^N {}^{(k)}\gamma_p^n \psi_n(\underline{\xi}) \text{ and } ^{(k)}\tilde{\mu}_p(\underline{\xi}) = \sum_{n=1}^N {}^{(k)}\mu_p^n \psi_n(\underline{\xi})
$$
\n(8)

où les coefficients  $(k\gamma_p^n, k\gamma_p^n, k\gamma_a)$  (*k*) $a_s$  et  $(k)b_s$  sont réels. Cette décomposition sur les *P* modes déterministes est une généralisation des travaux de thèse [\[6](#page-8-5)]. Elle permet une évolution découplée des parties réelles et imaginaires des éléments propres.

Le système d'équations à résoudre est obtenu en projetant [\(5\)](#page-2-1) sur la base du chaos polynomial  $ψ_k(ξ)$ , 1 ≤ *k* ≤ *N* et en séparant les parties réelles et imaginaires. Ceci génère 2*P*(*P* + 1)*N* équations nonlinéaires (quadratiques), c'est-à-dire autant que d'inconnues.

### <span id="page-3-0"></span>**3 Application à un modèle éléments-finis de rotor**

Dans cette partie, la méthode proposée est appliquée à un modèle éléments-finis (EF) de rotor. Dans un premier temps, le modèle et les deux cas incertains traités sont exposés. La méthode est ensuite validée par comparaison de ses résultats avec des simulations de Monte Carlo. Enfin, la dispersion observée sur les éléments propres est commentée.

#### **3.1 Modèle déterministe et cas incertains traités**

Le rotor traité est constitué d'un arbre modélisé par sept poutres de Timoshenko [\[8](#page-8-7)], supporté par deux paliers souples non amortis modélisés chacun par deux ressorts linéaires orthogonaux. L'arbre supporte trois disques, répartis comme indiqué en Figure [1.](#page-3-1) Les caractéristiques des différents éléments sont, pour l'arbre : longueur totale  $L = 0.7$  m, diamètre extérieur  $D = 0.01$  m, module d'Young  $E =$ 2 ·  $10^{11}$  Pa, module de cisaillement  $G = 7.7 \cdot 10^{10}$  Pa; pour les disques : diamètre intérieur  $D_i = 0.01$  m et diamètre extérieur  $D_e = 0.2$  m pour les deux premiers et  $D_e = 0.15$  m pour le troisième. La masse volumique de l'arbre et des disques est celle de l'acier  $p = 7800 \text{ kg.m}^3$ . Chaque ressort modélisant les paliers est de raideur  $k = 1 \cdot 10^7$  N.m<sup>-1</sup>.

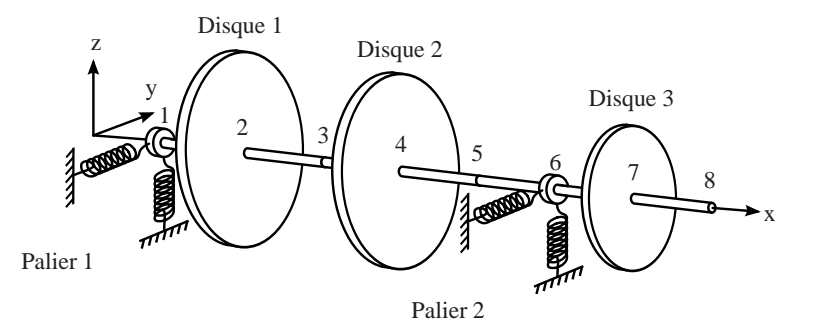

<span id="page-3-1"></span>FIG. 1 – Schéma du modèle éléments-finis du rotor étudié

Les équations du système sont écrites dans le repère fixe. L'assemblage des matrices des différentes contributions amène à une équation de la forme [\(1\)](#page-1-0) où *q* est de taille 32. Le calcul des valeurs propres pour différentes vitesses de rotation Ω (cf. Section [2,](#page-1-1) Eq. [\(3\)](#page-2-0)) permet d'obtenir le diagramme de Campbell dans le cas déterministe, représenté en Figure [2.](#page-3-2)

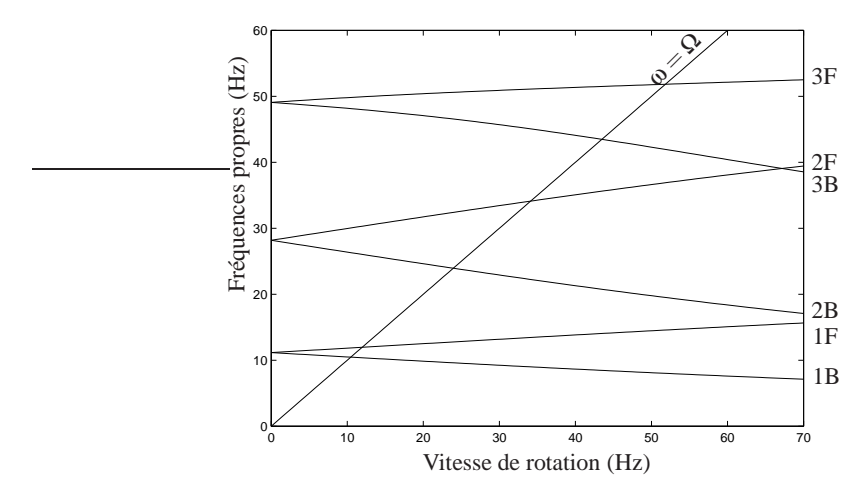

<span id="page-3-2"></span>FIG. 2 – Rotor EF : diagramme de Campbell déterministe

Comme indiqué sur ce graphique, nous concentrerons notre étude sur les 3 premiers modes (notés *n*F pour le *n*-ième mode direct et *n*B pour le *n*-ième mode rétrograde) sur la plage de fréquences de rotation [0,70] Hz. La droite ω = Ω permet de lire les vitesses critiques qui sont Ω*c*1*<sup>B</sup>* = 10.46 Hz, Ω*c*1*<sup>F</sup>* = 11.98 Hz,  $Ω_{c2B} = 23.91$  Hz,  $Ω_{c2F} = 34.12$  Hz,  $Ω_{c3B} = 43.54$  Hz et  $Ω_{c3F} = 51.87$  Hz.

Les deux cas incertains abordés sont :

- Cas 1 : incertitude sur la raideur du palier 1. Dans chaque direction *y* et *z*, la raideur *k* du premier palier subit une dispersion représentée à l'aide d'une loi normale dont l'écart-type vaut 5 % de la valeur nominale. Ceci impacte la matrice *K* et nous amène à la décomposer sous la forme [\(6\)](#page-2-2) avec  $N_K = 2$ .
- Cas 2 : incertitude sur la masse volumique du disque 1. Dans ce cas, ρ pour le disque 1 varie selon une loi normale dont l'écart-type vaut 3 % de la valeur nominale. Ceci entraîne une composante incertaine pour les matrices de masse et gyroscopique :  $N_M = 2$  et  $N_G = 2$ .

L'étude des cas incertains est effectuée en évaluant les projections à l'ordre 2 sur le chaos polynomial des six premiers couples valeurs propres et vecteurs propres pour 15 vitesses de rotation  $\Omega \in$ [0,5,10,...,65,70]. N'ayant qu'une seule variable aléatoire pour chaque cas, l'utilisation de l'ordre 2 implique que la base du chaos polynomial utilisée est composée des trois polynômes  $\psi_1(\xi) = 1$ ,  $\psi_2(\xi) = \xi$ et  $\psi_3(\xi) = \xi^2 - 1$ . Le système augmenté étant de taille 64, cette décomposition génère 390 coefficients à déterminer. Un échantillon de 10000 points ξ est ensuite utilisé pour évaluer les éléments propres d'après ces projections en appliquant la formule [\(7\)](#page-2-3) d'une part et un calcul direct d'autre part, c'est-à-dire une simulation de Monte Carlo qui permettra de valider les résultats de la méthode proposée.

#### **3.2 Performances de la méthode**

Nous comparons ici les résultats obtenus par projection sur le chaos polynomial et ceux obtenus par simulations de Monte Carlo en termes de précision de résultats et de temps de calcul.

**Erreur commise** Commençons en précisant que les valeurs propres du système étudié sont théoriquement imaginaires pures. Or, la possibilité est laissée par la méthode de leur attribuer une partie réelle. Il a donc été vérifié que cette partie réelle était négligeable (inférieure à 10−12). Nous entendons maintenant par « valeur propre » la partie imaginaire des grandeurs complexes évaluées.

Pour chacun des deux cas étudiés et pour chaque vitesse de rotation, l'erreur relative entre les valeurs propres obtenues selon les deux méthodes est calculée selon la formule suivante pour chacun des 10000 points de l'échantillon test :

$$
e_{\omega_{k,j}} = \left(\omega_{k,j}^{MC} - \omega_{k,j}^{PC}\right) / \omega_{k,j}^{MC} \times 100\tag{9}
$$

où ω *MC k*, *j* et ω *PC k*, *j* correspondent aux *k*-ièmes valeurs propres obtenues pour le *j*-ième point ξ par calcul direct et la décomposition sur le chaos polynomial respectivement. L'erreur relative maximale observée est alors de 2.32 · 10−3% pour le premier cas incertain et de 3.27 · 10−2% dans le second. Cette erreur est donc tout à fait négligeable et rend compte d'une bonne précision de la méthode pour le calcul des valeurs propres.

Le même type de calcul est effectué pour les vecteurs propres, qui sont comparés ddl à ddl. Toutes les déformées propres ont auparavant été ramenées dans le plan (Ox,Oy) pour que cette comparaison ait du sens. L'erreur relative sur le déplacement selon *y* de chacun des 8 nœuds est ensuite évaluée selon [\(10\)](#page-4-0) qui élimine les ddl pour lesquels le déplacement est quasi-nul. On obtient ainsi pour chaque vitesse de rotation  $10000 \times 8$  erreurs relatives.

<span id="page-4-0"></span>
$$
e_{\phi_{kl,j}} = \begin{cases} \left( \phi_{kl,j}^{MC} - \phi_{kl,j}^{PC} \right) / \phi_{kl,j}^{MC} \times 100, \text{ si } |\phi_{kl,j}^{MC}| > 1 \cdot 10^{-9} \\ 0, \text{ sinon} \end{cases}
$$
(10)

où l'indice *l*, 1 ≤ *l* ≤ 8 correspond au numéro du nœud considéré.

Les résultats sur les vecteurs propres sont moins satisfaisants que sur les valeurs propres : pour le cas 1, on trouve que 75% des erreurs calculées sont inférieures à 0.12% pour une erreur maximale observée de 1.53% ce qui est raisonnable. Dans le second cas, en revanche, si 60% des erreurs sont inférieures à 3.53%, certaines vont jusqu'à 25%.

**Temps de calcul** Un autre intérêt des méthodes reposant sur une projection sur le chaos polynomial est d'essayer d'être plus rapide qu'une simulation de Monte Carlo. Les temps de calcul sont donnés dans le Tableau [1.](#page-5-0) Les calculs ont été réalisés avec un processeur Intel Q6700 (3GHz) avec 8 Go de RAM ; la plupart des calculs tirant parti du quadri-cœur, les temps réels d'attente sont approximativement le quart des temps indiqués. On constate donc que l'obtention des coefficients de la projection sur le chaos ( $t_{\text{projection}}$ )

<span id="page-5-0"></span>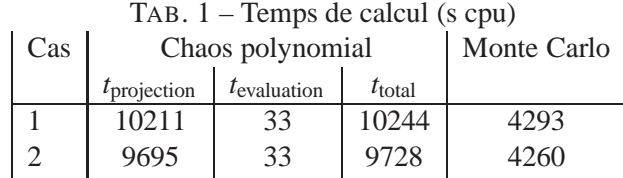

est l'étape consommatrice dans la méthode proposée tandis que l'évaluation des 10000 jeux de valeurs propres et vecteurs propres (*t*evaluation ) est bien plus rapide que dans le cas de simulations de Monte Carlo. Il semble donc évident que ces méthodes sont intéressantes dans le cas de grands échantillons. De plus, elles permettent, une fois la projection calculée, de réaliser très rapidement des évaluations des éléments propres pour des échantillons d'écart-types différents. Enfin deux pistes semblent pouvoir permettre de diminuer le coût de calcul. Tout d'abord, la réduction de la famille de modes déterministes utilisée pour la projection des grandeurs aléatoires permettrait de réduire considérablement la taille du système et ainsi le temps de résolution. Ensuite, précisons que pour cette étude, l'évaluation de la matrice jacobienne du système est réalisée par différences finies ; une programmation de cette jacobienne permettrait vraisemblablement d'accélérer aussi la résolution du système.

#### **3.3 Interprétation des résultats**

Nous séparons ici les commentaires sur l'évolution des valeurs propres et des vecteurs propres. Pour chacune des grandeurs, on représente l'évolution de la dispersion avec la vitesse de rotation ainsi que leur dispersion aux vitesses critiques, grandeurs importantes dans le cadre de l'étude des machines tournantes.

**Dispersion des valeurs propres** La Figure [3](#page-6-0) propose une représentation des résultats stochastiques sous forme d'un diagramme de Campbell sur lequel ont été reportées la valeur moyenne  $\overline{\omega}_k$  des valeurs propres (point bleu) ainsi qu'une plage de valeurs représentant la valeur moyenne plus ou moins 3 fois l'écart-type  $\overline{\omega}_k \pm 3\sigma_{\omega k}$  (fond bleu), pour chaque vitesse de rotation considérée. La Figure [4](#page-6-1) expose quant à elle la dispersion des 6 premières vitesses critiques sous forme d'histogrammes. Pour chaque point ξ de l'échantillon considéré, ces vitesses critiques ont été calculées en interpolant l'évolution de ω*k*(Ω) à l'aide d'un polynôme d'ordre 2 basé sur les résultats aux vitesses 5 Hz, 35 Hz et 65 Hz puis en résolvant  $\omega_k(\Omega) = \Omega$ .

On constate que la dispersion est très faible pour le premier cas étudié (Figures [3](#page-6-0) (a) et [4](#page-6-1) (a)). Ceci est cohérent avec la configuration « paliers rigides » du rotor considéré : la déformation est majoritairement absorbée par l'arbre et la raideur des paliers n'a que peu d'influence. A l'inverse, le second cas incertain pour lequel la masse volumique du premier disque est affectée présente une dispersion plus importante qui augmente avec le numéro du mode et qui varie avec la vitesse de rotation (phénomène très visible sur le mode 3F, Figure [3](#page-6-0) (b)). Ceci se retrouve sur la dispersion des vitesses critiques en Figure [4](#page-6-1) (b). Ce second cas souligne l'intérêt d'une étude stochastique pour un bon dimensionnement de structures tournantes.

**Dispersion des vecteurs propres** Pour représenter la dispersion des vecteurs propres un indicateur proche du MAC (Modal Accordance Criterion) est proposé : comme les modes propres aléatoires sont décomposés selon les modes propres déterministes (Eq. [\(7\)](#page-2-3)), il semble pertinent d'observer la grandeur  $|\binom{k}{\tilde{\gamma}_p}(\xi)+\mathbf{j}^{(k)}\tilde{\mu}_p(\xi)|$ , c'est-à-dire la contribution du *p*-ième mode déterministe au *k*-ième mode aléatoire. On se rapproche ainsi d'un MAC pour lequel le produit scalaire utilisé est celui défini par la matrice de masse. Comme les polynômes  $\psi_n$  sont de moyenne nulle pour  $n \geq 2$ , on a directement

$$
E[|^{(k)}\widetilde{\gamma}_p(\underline{\xi})+\mathbf{j}^{(k)}\widetilde{\mu}_p(\underline{\xi})|]=|^{(k)}\gamma_p^1+\mathbf{j}^{(k)}\mu_p^1|.
$$

Cependant, l'expression de l'écart-type n'est pas aussi simple car on prend en compte le module du coefficient complexe ; il est donc évalué numériquement. La représentation graphique est similaire à celle d'un MAC, avec les modes aléatoires en abscisse et les modes déterministes en ordonnée. Seules les contributions des 12 premiers modes déterministes, proches de ceux étudiés sont représentées.

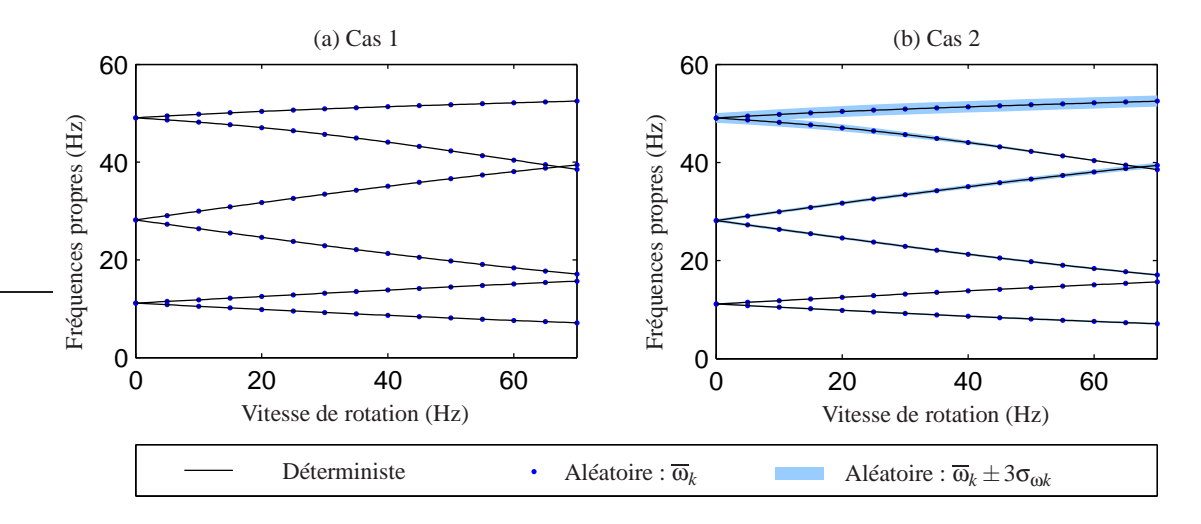

<span id="page-6-0"></span>FIG. 3 – Diagrammes de Campbell aléatoires

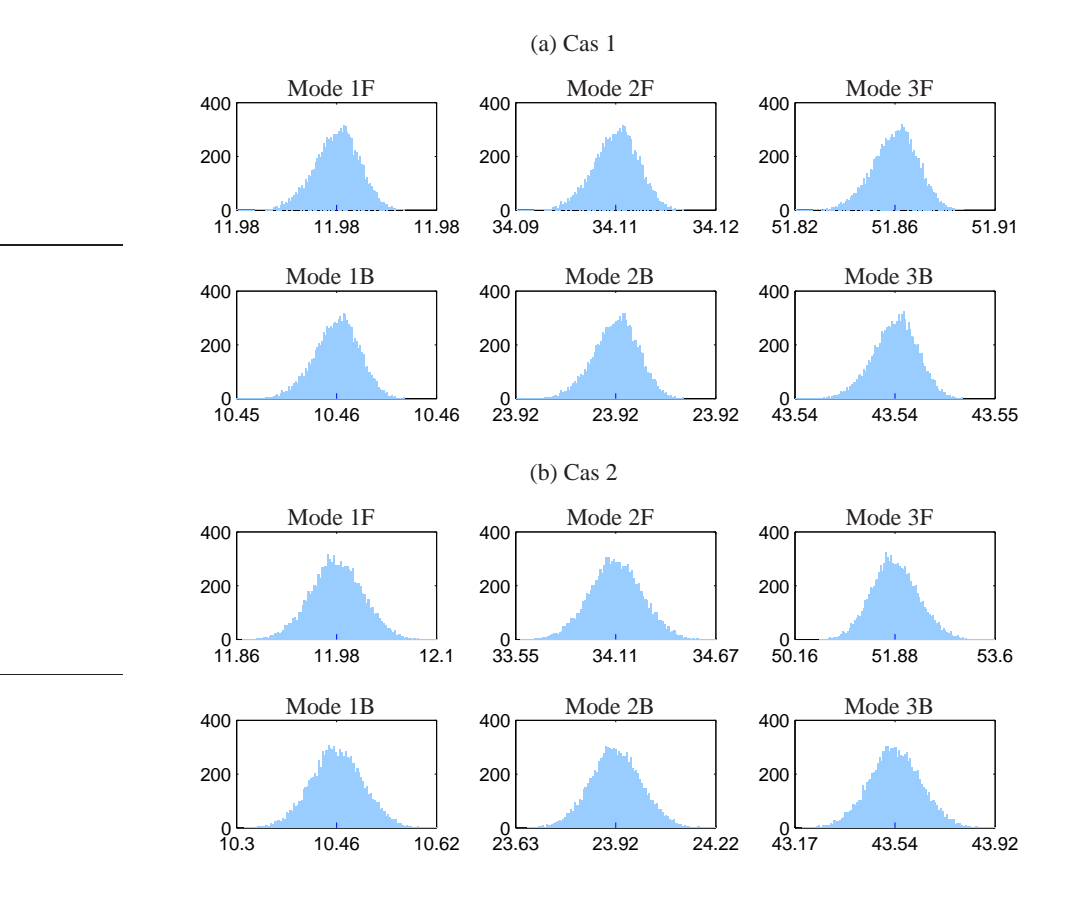

<span id="page-6-1"></span>FIG. 4 – Vitesses critiques : nombre d'occurrences selon la valeur de la vitesse critique (Hz)

La Figure [5](#page-7-0) représente l'écart-type de l'indicateur de type MAC seulement ; la moyenne consiste en effet comme attendu en des 1 sur la diagonale. La Figure [6](#page-8-9) représente plus simplement la dispersion des déformées propres aux vitesses critiques calculées précédemment : la déformée moyenne est tracée ainsi que des segments représentant la moyenne plus ou moins 300 fois l'écart-type à chaque nœud, ce coefficient ayant été choisi pour rendre la dispersion visible sur les figures.

On retrouve une très faible dispersion des vecteurs propres dans le cas d'une incertitude localisée sur le premier palier (cf. Figures [5](#page-7-0) (a) et [6](#page-8-9) (a)) confirmant la très faible sensibilité d'un système en « paliers rigides » à des perturbations sur la raideur de ses paliers. Le second cas traité fait apparaître une dispersion qui impacte tout le système bien que seul le premier disque introduise de l'aléa (Figure [6](#page-8-9) (b)). De plus, on remarque sur la Figure [5](#page-7-0) (b) que certains modes déterministes ont une importance croissante dans la décomposition des modes propres aléatoires lorsque la vitesse de rotation augmente.

Enfin, pour les deux cas traités, la Figure [5](#page-7-0) soutient l'hypothèse que seuls quelques modes déterministes pourraient être retenus pour la décomposition des modes aléatoires, certains termes étant quasi-nuls. Pour le second cas, une projection sur les 8 premiers modes semblerait par exemple suffisant, permettant un gain considérable sur le coût de calcul.

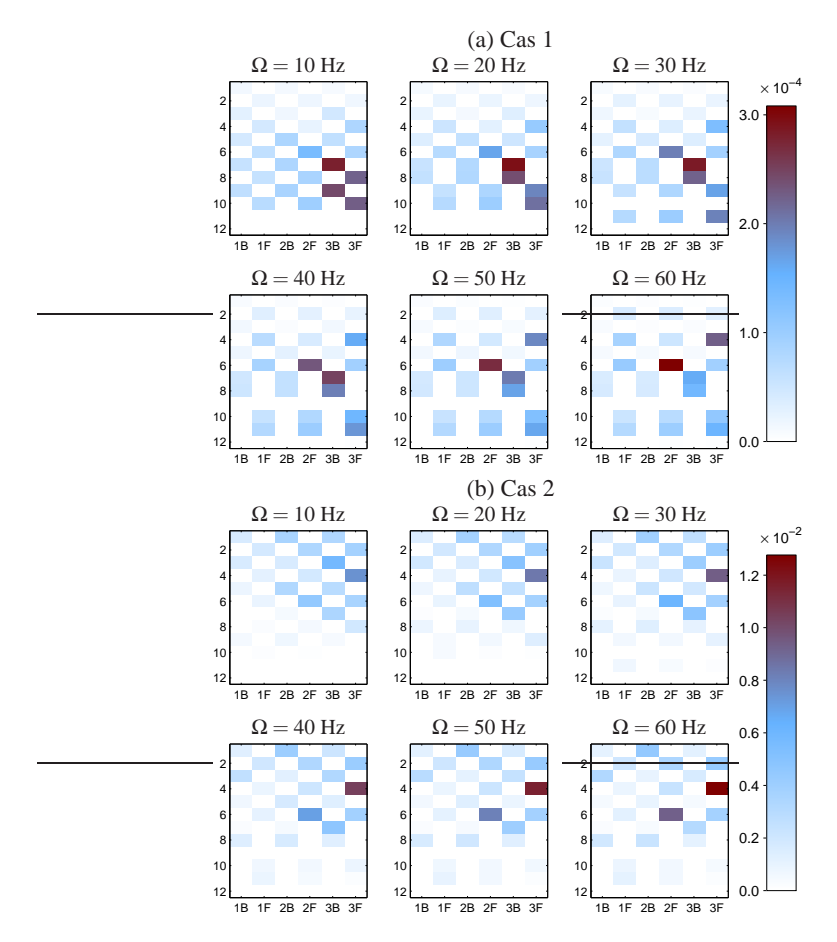

<span id="page-7-0"></span>FIG. 5 – Dispersion des vecteurs propres : écart-type de la projection sur les 12 premiers modes déterministes

## **4 Conclusion**

Une méthode reposant sur une décomposition sur le chaos polynomial des modes propres aléatoires a été exposée et illustrée sur un modèle éléments-finis de rotor. L'incertitude sur ce système a été introduite successivement sur la raideur d'un palier et la masse volumique d'un disque, donnant des résultats très différents. La comparaison des résultats avec des simulations de Monte Carlo a permis de valider la méthode en termes de précision de résultats et des pistes ont été proposées pour la rendre moins coûteuse. Enfin, l'analyse des résultats démontre que la prise en compte de l'aléa dans certains organes peut avoir des conséquences non-négligeables sur le dimensionnement des systèmes tournants.

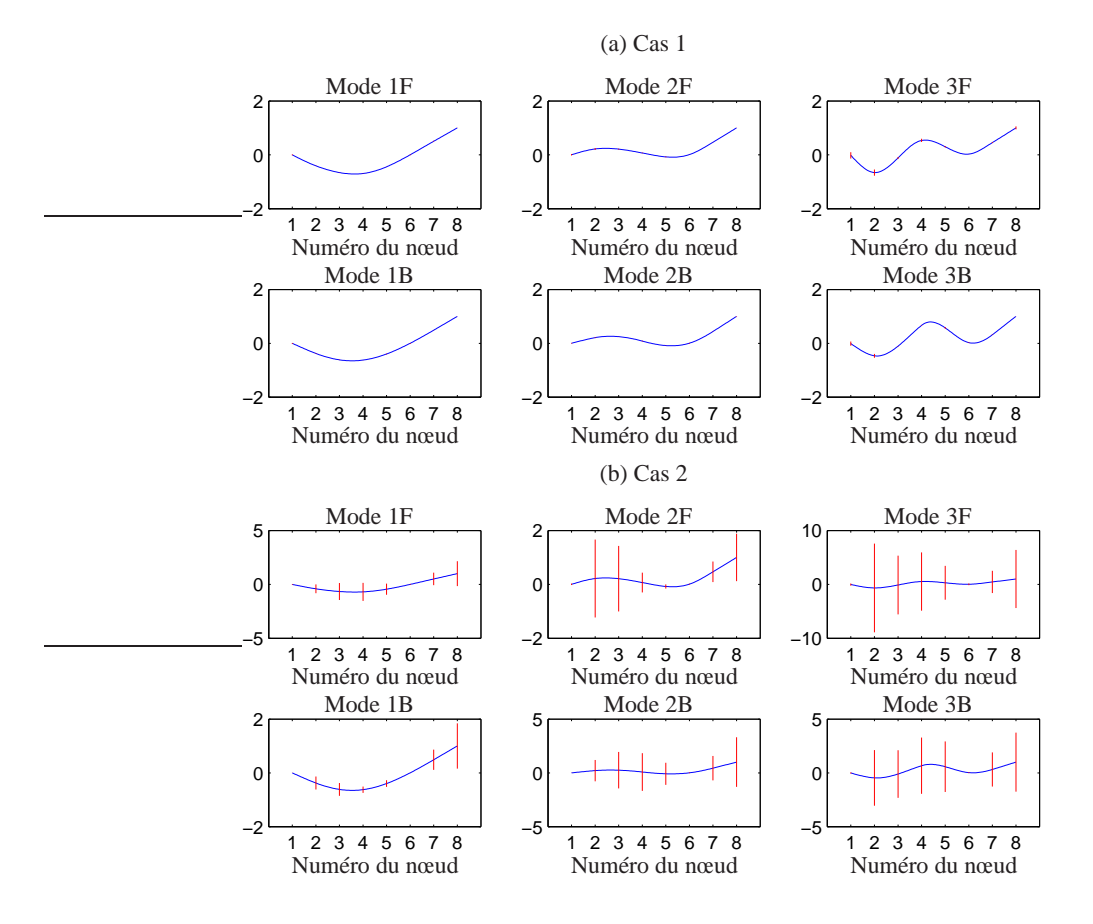

<span id="page-8-9"></span>FIG. 6 – Dispersion des déformées modales aux vitesses critiques : **—** déformée moyenne (interpolée), | movenne  $\pm 3\sigma \times 100$  aux nœuds

### **Références**

- <span id="page-8-0"></span>[1] G. I. Schuëller. *A state-of-the-art report on computational stochastic mechanics*, Probabilistic Engineering Mechanics, 12(4), 197 – 321, 1997.
- <span id="page-8-1"></span>[2] G. I. Schuëller. *Computational stochastic mechanics - recent advances*, Computers & Structures, 79(22-25), 2225 – 2234, 2001.
- <span id="page-8-2"></span>[3] G.I. Schuëller, H.J. Pradlwarter. *Uncertain linear systems in dynamics : Retrospective and recent developments by stochastic approaches*, Engineering Structures, 31(11), 2507 – 2517, 2009.
- <span id="page-8-3"></span>[4] R.G. Ghanem, P.D. Spanos. *Stochastic finite elements : a spectral approach - Revised Edition*, Dover Publications, 2003.
- <span id="page-8-4"></span>[5] D. Ghosh, R. Ghanem, J. Red-Horse. *Analysis of eigenvalues and modal interaction of stochastic systems*, AIAA Journal, 43(10), 2196–2201, 2005.
- <span id="page-8-5"></span>[6] O. Dessombz. *Analyse dynamique de structures comportant des paramètres incertains*, Thèse, Ecole Centrale de Lyon/MEGA, 2000.
- <span id="page-8-6"></span>[7] R. Ghanem, D. Ghosh. *Efficient characterization of the random eigenvalue problem in a polynomial chaos decomposition*, International Journal for Numerical Methods Engineering, 72, 486–504, 2007.
- <span id="page-8-7"></span>[8] M. Lalanne, G. Ferraris. *Rotordynamics Prediction in Engineering, 2nd ed.*, Wiley, 1998.
- <span id="page-8-8"></span>[9] S. Sakamoto, R. Ghanem. *Polynomial chaos decomposition for the simulation of non-gaussian nonstationary stochastic processes*, Journal of Engineering Mechanics, 128(2), 190–201, 2002.